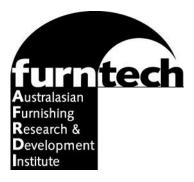

# Information Kit on Testing School and Education **Chairs**

# 1 Introduction

AFRDI Blue Tick Certification (see section 6) is based on *AS/NZS 4610.2.* This standard focuses on the testing requirements of most types of chairs (and stools) other than:

• Chairs for use by very heavy people

# 2 Test Levels

Most furniture standards in Australia and overseas are performance standards they take an 'accelerated lifetime' approach. Naturally, the lifetime will depend on the application in which a product is used - some situations will be far harder on furniture than others. This is often addressed in standards by designing test levels that reflect the relative severity of various uses. For School and Education chairs there are two (2) levels;

Normal Level Suitable for supervised educational environments

Severe Level Suitable for unsupervised environments or where it is expected to be subject to a higher level of misuse

# **3 Size Marks**

School and Education Standard for chairs ensure furniture is the appropriate size, shape and design to maintain good posture and reduce strain and muscle pain in students. Size marks indicate which seat height and table height are suitable for the student's stature.

Refer to "A Size Mark Guide to School & Education Chairs & Tables (AS/NZS 4610:2020)" <u>here</u>.

# 4 Costs

Please contact Furntech-AFRDI for a quotation. Our quotation will include:

Published by Furntech-AFRDI, the Australasian Furnishing Research and Development Institute, an independent not-for-profit technical organisation serving furniture buyers and sellers in Australia and New Zealand.

- freight (for the number of chairs required for evaluation) from your nearest AFRDI freight forwarding depot to Furntech-AFRDI (see section 8).
- AFRDI Blue Tick Product Certification for three years.

#### 4.1 Adjustments

In the event that this product fails the assessment or the assessment is terminated at the owner's request, a credit towards future charges, available for a period of 3 years from the date of engagement, will be issued for the unused portion of the assessment fee. If tests have to be repeated, further charges are also normally applicable.

#### 4.2 Discounts

Furntech-AFRDI members receive discounts on testing and research fees. Information on membership is available from the Institute or our website. A quantity discount is also available when three or more different chairs are forwarded for full testing to the standard at one time (33% discount on the third and all subsequent chairs).

#### 5 Payment

Furntech policy is that **PAYMENT MUST BE MADE BEFORE TESTING COMMENCES**. Please phone 03 6326 6155 to request an invoice if this will help to facilitate payment. Facilities are available for payments by Visa and MasterCard.

## 6 AFRDI Blue Tick Certification

AFRDI Blue Tick certification is open to suppliers whose products and organisations meet the required standard.

The concept is that for Furntech to endorse a product, the Institute needs to have an on-going contractual relationship with the supplier that ensures purchasers can rely on certificates of endorsement. Certification involves periodic audits and the investigation of complaints arising from the sale of endorsed products.

Under the AFRDI Blue Tick product certification program, suppliers agree to:

- maintain quality of production to at least that of the samples tested;
- advise of changes in the product including changes in materials, components and means and place of manufacture **prior** to these changes taking place;
- not use (nor permit its agents to use) the logo to promote goods which are not covered by the agreement or to misrepresent the nature of Furntech-AFRDI's endorsement;
- keep and make available a register of complaints arising from the sale of goods covered by the agreement;

Published by Furntech-AFRDI, the Australasian Furnishing Research and Development Institute, an independent not-for-profit technical organisation serving furniture buyers and sellers in Australia and New Zealand.

- agree to checks of the quality of products covered by the agreement;
- maintain an adequate product liability insurance cover,
- pay a certification fee three years' fee is included in the testing charge; and
- submit products for reassessment each 3 years

In return, Furntech-AFRDI agrees to:

- permit the use of the relevant AFRDI logo to promote goods covered by the agreement; and
- commend to specifiers and purchasers the goods covered by the agreement in lists on the Institute's website.

A copy of the agreement and any further information is also available on request.

Furntech publishes lists of certified products on its website www.furntech.org.au

#### 7 What You Cet

Assuming that the product complies and that you sign an AFRDI Blue Tick product certification agreement, at the end of the process Furntech-AFRDI will:

- enter into a product certification agreement with the supplier of the chair, or add the chair to an existing agreement. Three years' certification fee is typically included in the testing charge;
- issue a Test Report and a product certificate;
- add the product to the Furntech-AFRDI list of endorsed products under the AFRDI Blue Tick Product Certification Scheme.

#### 8 Freight

Refer to the Institute's <u>Information Kit on Freight to Furntech-AFRDI</u>. Distribution of this Kit in hardcopy form will include the freight-related information as a supplementary sheet.

#### 9 Timing

Freight normally takes between 7 and 14 days and the testing process takes approximately 4 weeks.

When the chair, the Testing Request form and payment are all received, the item will be placed on the testing schedule and testing will commence as soon as possible thereafter.

#### 10 Confidentiality

Testing conducted at Furntech is confidential. The Institute's procedures prohibit the disclosure of the fact that an item is being tested and the results of any such

Published by Furntech-AFRDI, the Australasian Furnishing Research and Development Institute, an independent not-for-profit technical organisation serving furniture buyers and sellers in Australia and New Zealand.

testing without the express permission (generally required to be in writing) of a representative of the party commissioning the testing.

To assist us to preserve the confidentiality of other customers, we request three working days notice of an intended visit to the Institute's laboratory.

## 11 The Next Step

If you wish to proceed with testing on the basis of our quotation, please follow these steps:

- 1 Copy the Testing Request form, Information Sheet and checklist and complete both for each chair. e-mail a copy to Furntech and attach a copy to the chair; and
- 2 PLEASE MARK THE MODEL NAME/NUMBER ON EACH CHAIR BEFORE DISPATCH. The name should match that used on the Testing Request Form. To assist with matching chairs with the Testing Request forms, please attach a copy of the Testing Request form to each chair.

#### **12 Queries**

If you have any problems with any of this please phone Furntech on 03 6326 6155.

Published by Furntech-AFRDI, the Australasian Furnishing Research and Development Institute, an independent not-for-profit technical organisation serving furniture buyers and sellers in Australia and New Zealand. T: (03) 6326 6155 E: admin@furntech.org.au

# Testing Request - School & Education Chairs

#### Please complete for <u>each model</u> to be tested and <u>email</u> (admin@furntech.org.au) one copy and attach another to the sample before dispatch. All fields must be completed.

| ORGANISATION:                                                                              |                                                                                                    |
|--------------------------------------------------------------------------------------------|----------------------------------------------------------------------------------------------------|
| PRIMARY CONTACT: (Who do we contac                                                         | t during testing?)                                                                                                    |
| STREET ADDRESS:                                                                            |                                                                                                    |
| ·····                                                                                      |                                                                                                    |
| TEL:                                                                                       | .FAX:                                                                                                    |
| WEB:                                                                                       |                                                                                                    |
| EMAIL:                                                                                     | ABN:                                                                                                    |
| FACTORY NAME:                                                                              |                                                                                                    |
| FACTORY ADDRESS:                                                                           |                                                                                                    |
| COUNT                                                                                      | RY:P/CODE:                                                                                                    |
| Pr                                                                                         | oduct Description                                                                                                    |
| MODEL NAME/NUMBER: ( <b>PRINT</b> the name                                                 | ne you wish to appear on the certificate)                                                                                                    |
|                                                                                            |                                                                                                    |
|                                                                                            | SIZE MARK                                                                                                    |
| PROTOTYPE* PRODUCTION                                                                      | SAMPLE                                                                                                    |
| Furntech-AFRDI Webpage. After prote                                                        | or a prototype, and it therefore will not appear on the otype testing, a further <i>production sample</i> will need to <i>bional cost</i> before the product is certified. |
| Authori                                                                                    | sations and Declaration                                                                                                    |
| I warrant and declare that the info                                                        | ormation provided is accurate in every detail.<br>ents to carry out tests at the quoted price.                                                                             |
| Signature of authorised officer:                                                           |                                                                                                    |
| Name: ( <b>PRINT</b> )                                                                     |                                                                                                    |
| Position in company:                                                                       | Date:                                                                                                    |
| Test sample(s) will <u>not</u> normally be reindicate here (note extra freight char<br>YES | eturned. If you do want them returned, please<br>arges will apply):                                                                                                    |
| Any significant issues pending/imper<br>YES 🔲 (if yes, please attach                       | nding with product (e.g. field failures, claims, recalls)?<br>summary) NO 🖵                                                                                                |
|                                                                                            | escribed above be certified by Furntech-AFRDI, I compliance certificate on its website.                                                                                    |

Published by Furntech-AFRDI, the Australasian Furnishing Research and Development Institute, an independent not-for-profit technical organisation serving furniture buyers and sellers in Australia and New Zealand.

# **INFORMATION SHEET AND CHECKLIST**

The following information is required for each chair to be tested.

Name of Company: (one company name only).....

Model Name/Number (one name only)

#### **Material and Component Information Required**

Add information as applicable. If space is insufficient please attach additional pages.

| Component                 | Manufacturer | Model identification |  |
|---------------------------|--------------|----------------------|--|
| Seat foam / mesh          |              |                      |  |
| Backrest foam / mesh      |              |                      |  |
| Glides                    |              |                      |  |
| Castors (hard/soft wheel) |              |                      |  |
| Foot ring                 |              |                      |  |
| Swivel plate/mechanism    |              |                      |  |
| Star base / Base plate    |              |                      |  |

#### **Detailed Description of Chair**

| Frame type (4 leg/sled/cantilever/pedestal/swivel) specify |  |
|------------------------------------------------------------|--|
| Frame Construction (timber/metal or other) specify         |  |
| Seat type (plastic/upholstered/wooden or other) specify    |  |
| Back type (plastic/upholstered/wooden or other) specify    |  |
| Is the chair stacking?                                     |  |

#### Care

Upholstered chairs shall be labelled according to the care labelling requirements as set out in AS/NZS 1957.

#### Authorisation

I warrant that the information above is accurate.

Signature of Authorised Officer......Date......Date.....

| Name | (print). |  |  |  |  | ···• |
|------|----------|--|--|--|--|------|
|------|----------|--|--|--|--|------|

Position in Company.....

Published by Furntech-AFRDI, the Australasian Furnishing Research and Development Institute, an independent not-for-profit technical organisation serving furniture buyers and sellers in Australia and New Zealand. **T**: (03) 6326 6155 **E**: admin@furntech.org.au

4610info-chairs.doc March 2020